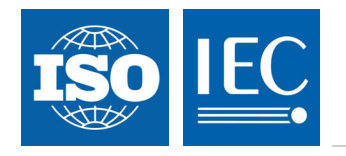

# **ISO/IEC 11989**

Edition 1.0 2010-03

# **INTERNATIONAL STANDARD**

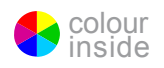

# **INFORMARE PREVIEW**<br>Information technology – iSCSI management API (standards.iteh.ai)

ISO/IEC 11989:2010 https://standards.iteh.ai/catalog/standards/sist/9fbff6ca-66f1-427f-a77f-9f00c6d1d74e/iso-iec-11989-2010

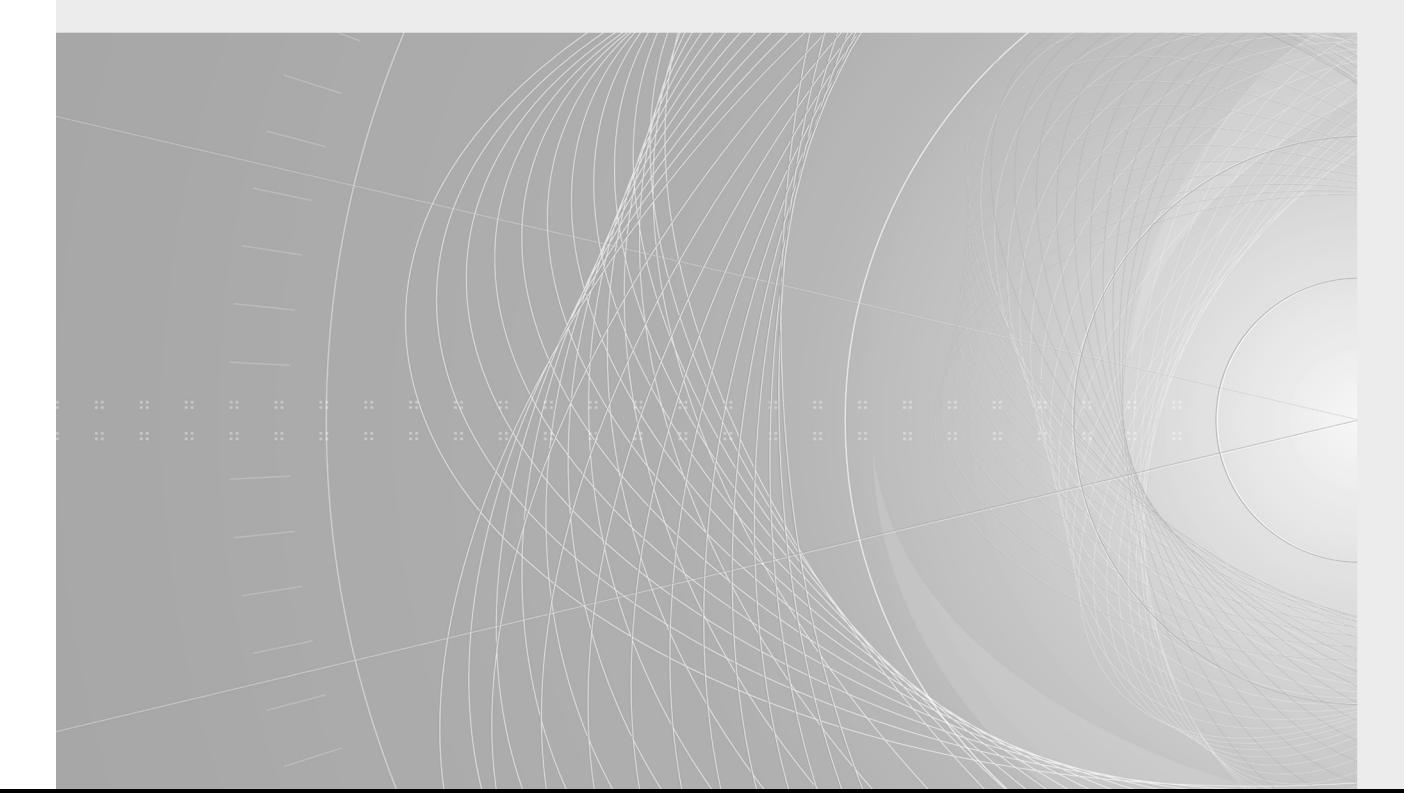

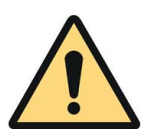

### **THIS PUBLICATION IS COPYRIGHT PROTECTED**

### **Copyright © 2010 ISO/IEC, Geneva, Switzerland**

All rights reserved. Unless otherwise specified, no part of this publication may be reproduced or utilized in any form or by any means, electronic or mechanical, including photocopying and microfilm, without permission in writing from either IEC or IEC's member National Committee in the country of the requester.

If you have any questions about ISO/IEC copyright or have an enquiry about obtaining additional rights to this publication, please contact the address below or your local IEC member National Committee for further information.

IEC Central Office 3, rue de Varembé CH-1211 Geneva 20 Switzerland Email: inmail@iec.ch Web: www.iec.ch

### **About the IEC**

The International Electrotechnical Commission (IEC) is the leading global organization that prepares and publishes International Standards for all electrical, electronic and related technologies.

### **About IEC publications**

The technical content of IEC publications is kept under constant review by the IEC. Please make sure that you have the latest edition, a corrigenda or an amendment might have been published.

■ Catalogue of IEC publications: www.iec.ch/searchpub

The IEC on-line Catalogue enables you to search by a variety of criteria (reference number, text, technical committee....). It also gives information on projects, withdrawn and replaced publications.

■ IEC Just Published: www.iec.ch/online\_news/justpub ■ IEC Just Published: www.iec.ch/online news/justpub.<br>Stay up to date on all new IEC publications. Just Published details twice a month all new publications released. Available<br>on line and also by amail on-line and also by email.

Electropedia: www.electropedia.org

In the and also by email.<br>
Electropedia: www.electropedia.org (Standards.iteh.ai)<br>The world's leading online dictionary of electronic and electrical terms containing more than 20 000 terms and definitions in English and French, with equivalent terms in additional languages. Also known as the International Electrotechnical Vocabulary online. ISO/IEC 11989:2010

Customer Service Centrett powww.tecloch/webstore/custsertondards/sist/9fbff6ca-66f1-427f-a77f-

If you wish to give us your feedback on this publication R6 need further assistance, please visit the Customer Service Centre FAQ or contact us:

Email: csc@iec.ch Tel.: +41 22 919 02 11 Fax: +41 22 919 03 00

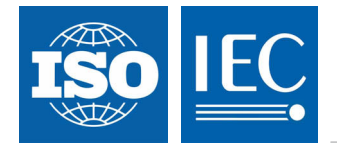

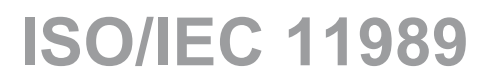

Edition 1.0 2010-03

# **INTERNATIONAL STANDARD**

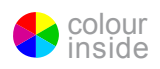

## Information technology **- iSCSI management API EVIEW** (standards.iteh.ai)

ISO/IEC 11989:2010 https://standards.iteh.ai/catalog/standards/sist/9fbff6ca-66f1-427f-a77f-9f00c6d1d74e/iso-iec-11989-2010

INTERNATIONAL **ELECTROTECHNICAL** 

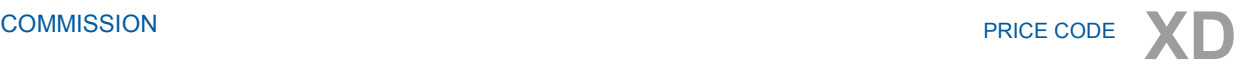

ICS 35.200

ISBN 2-8318-1082-5

### **CONTENTS**

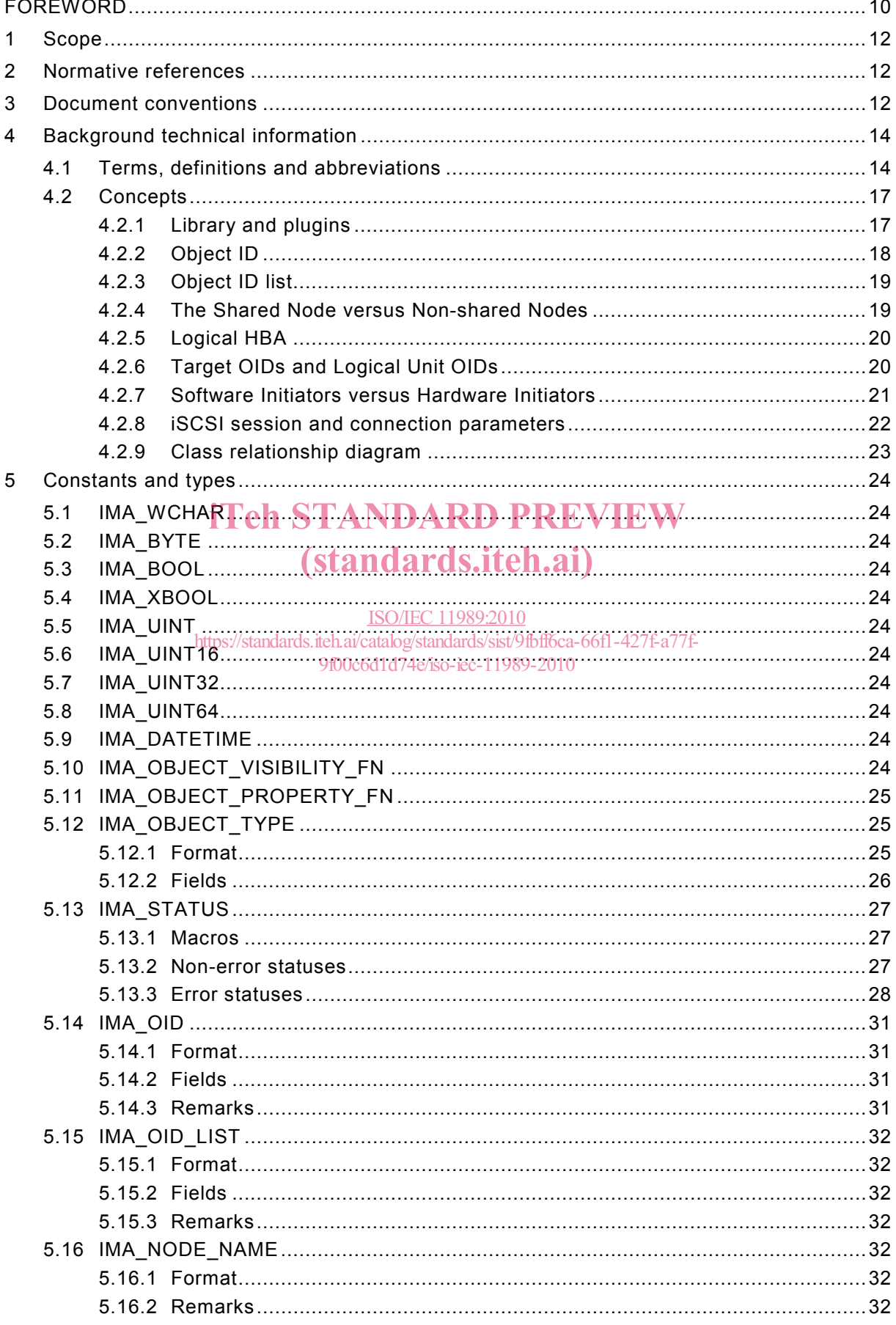

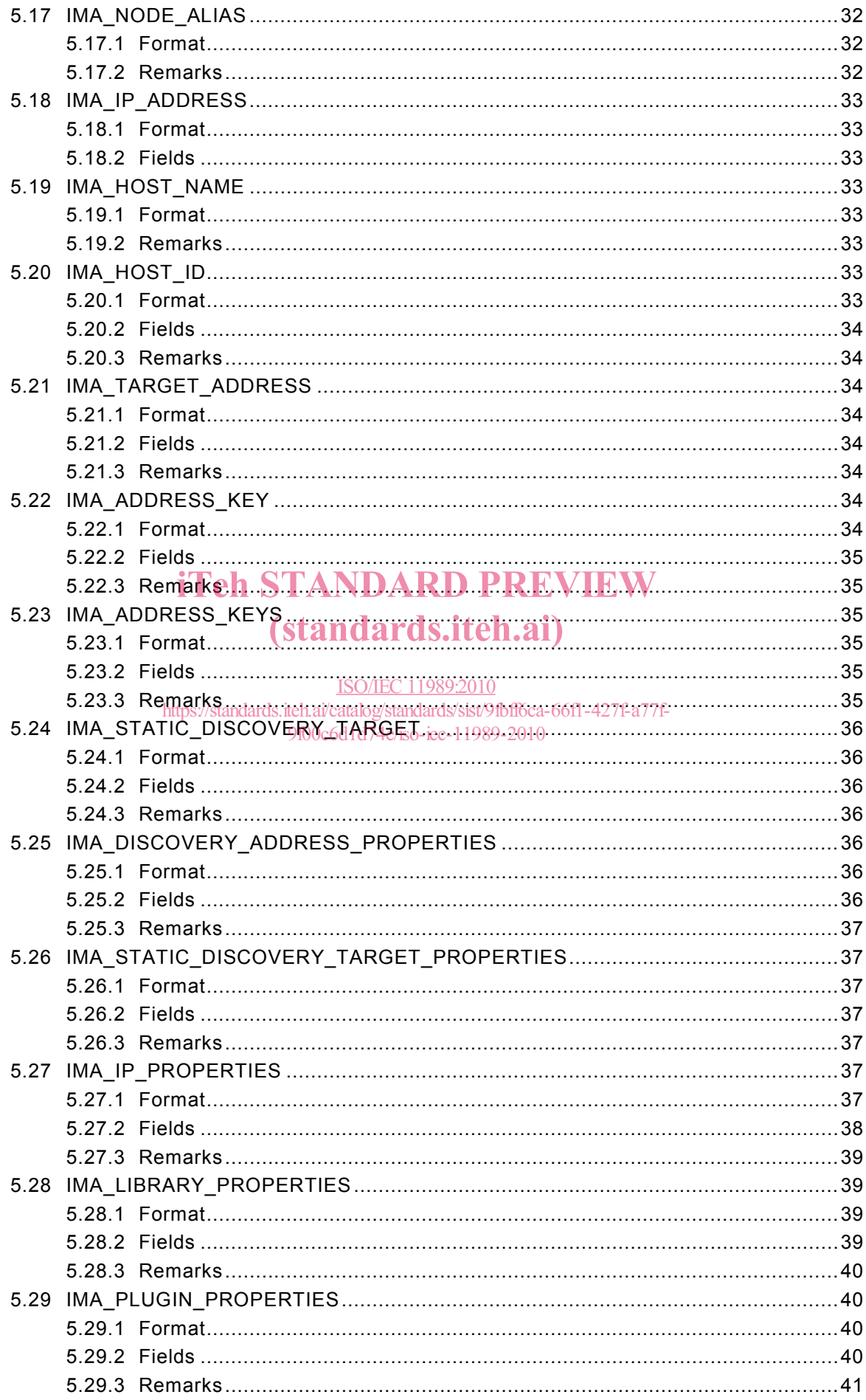

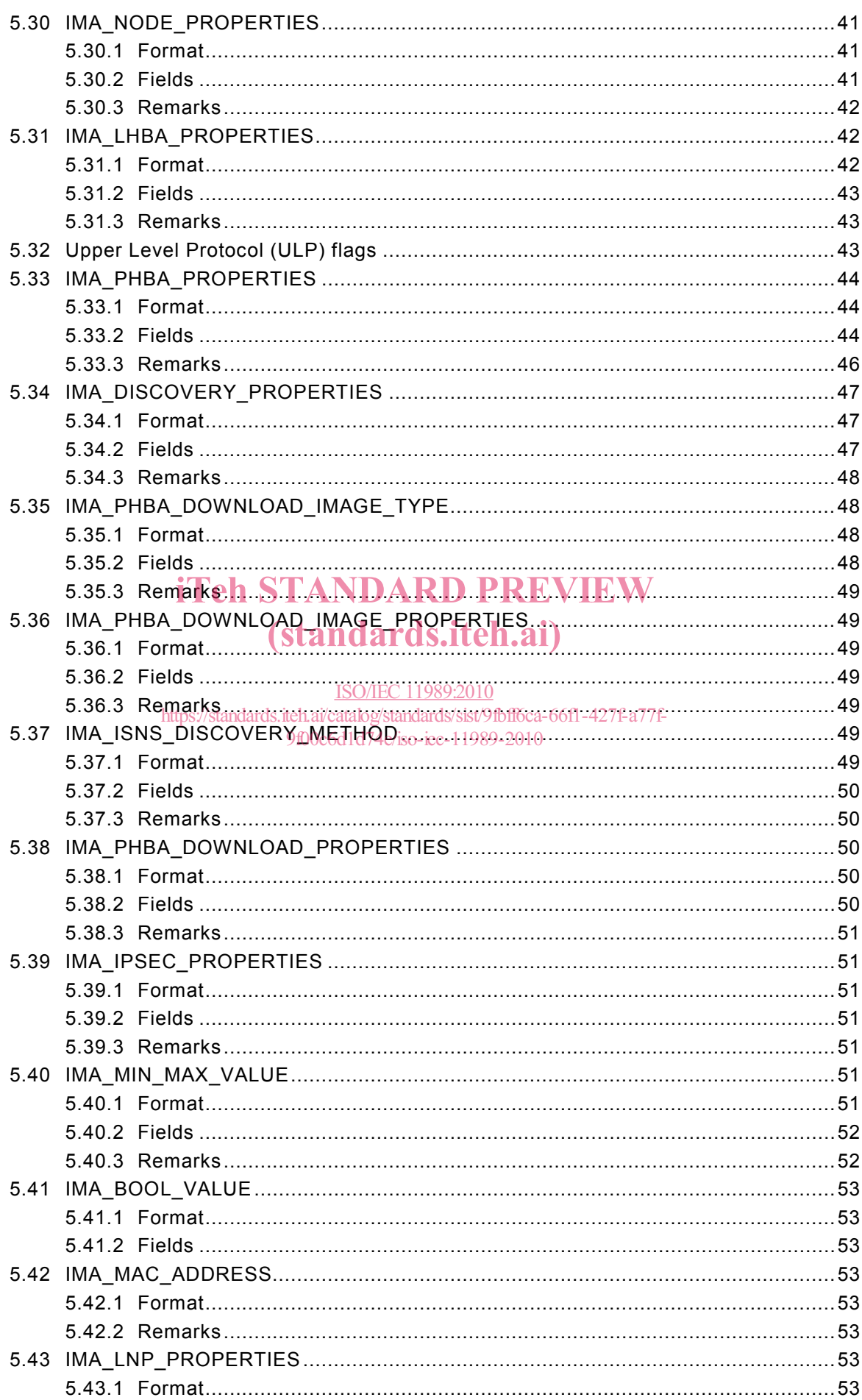

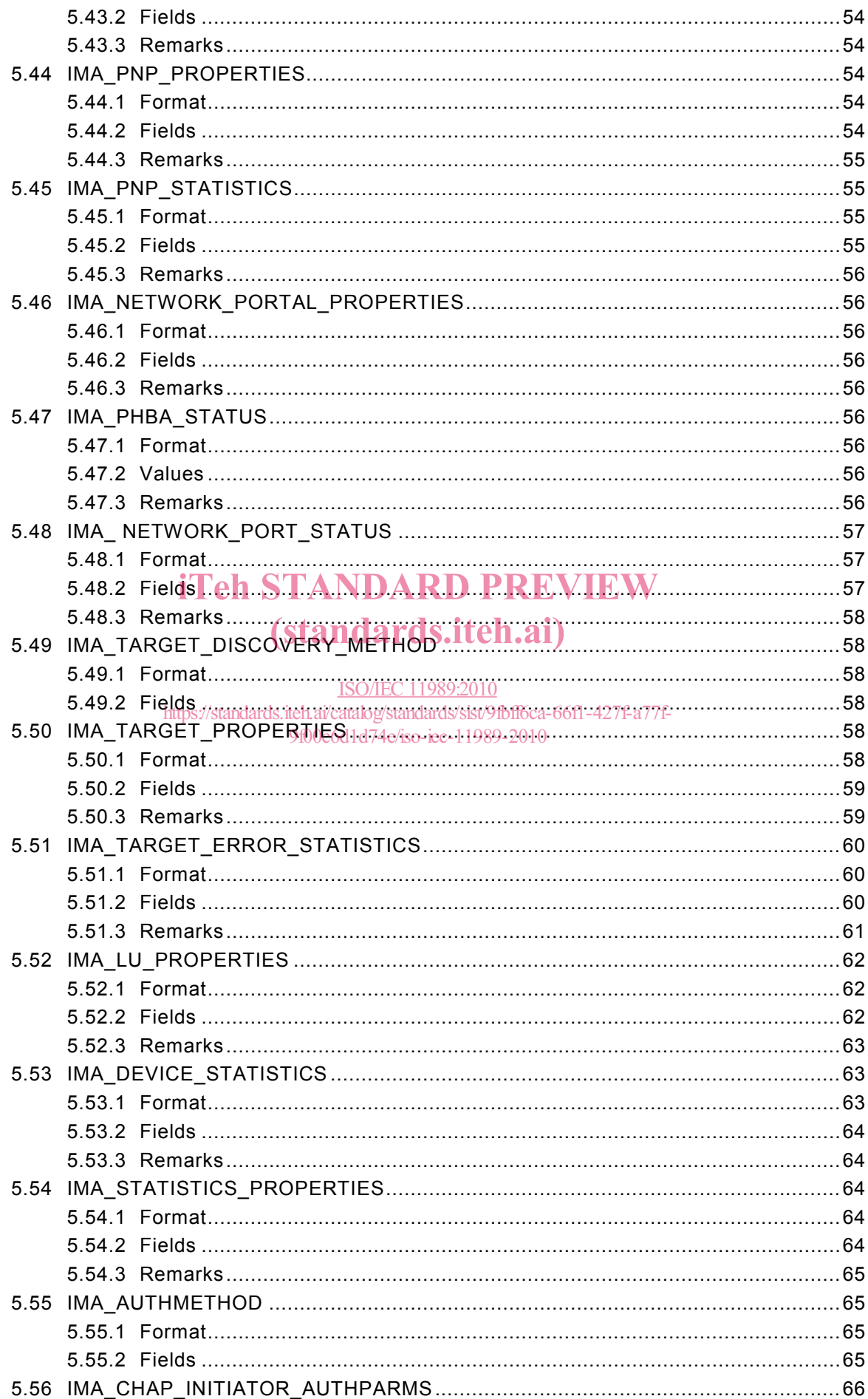

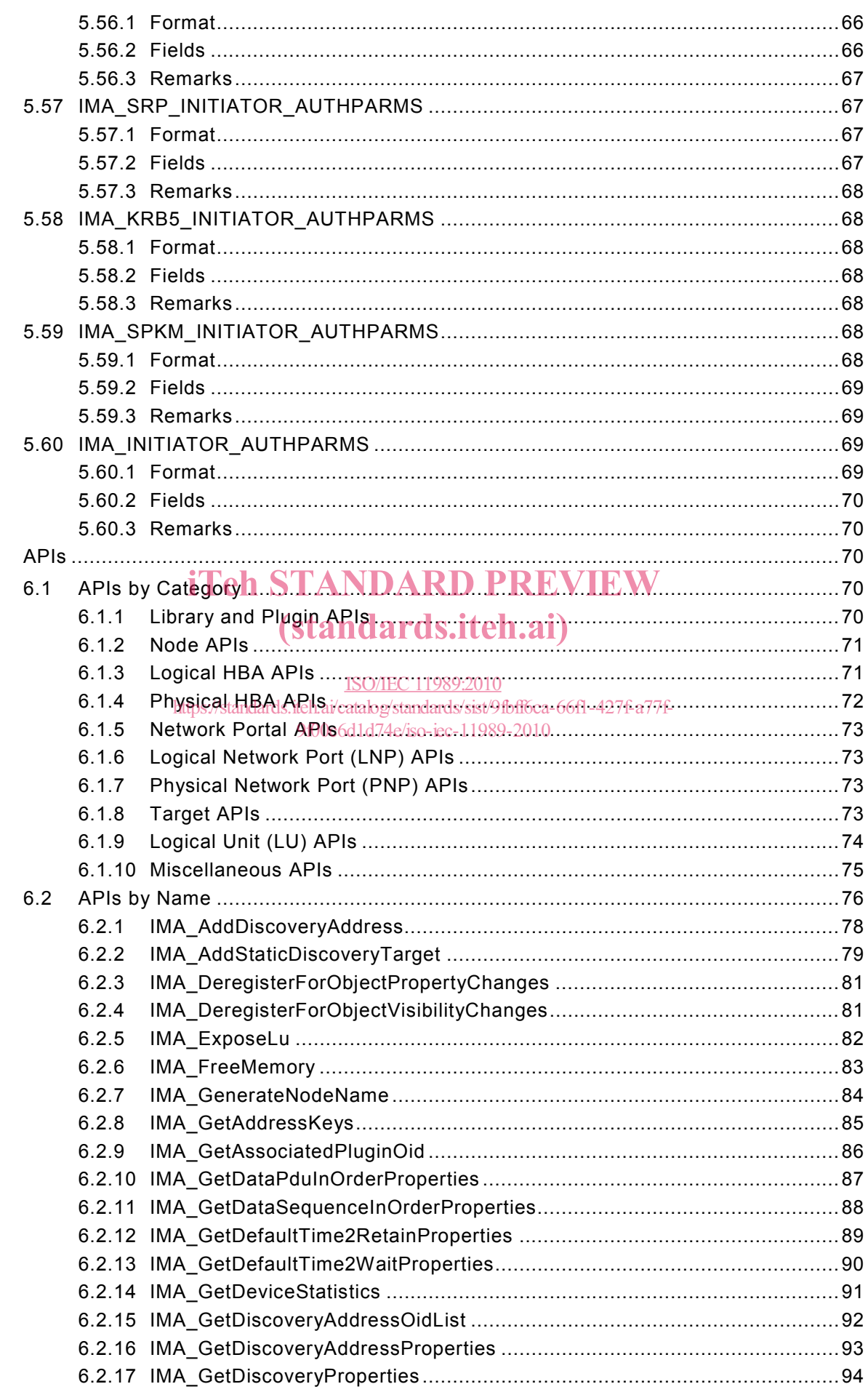

 $\boldsymbol{6}$ 

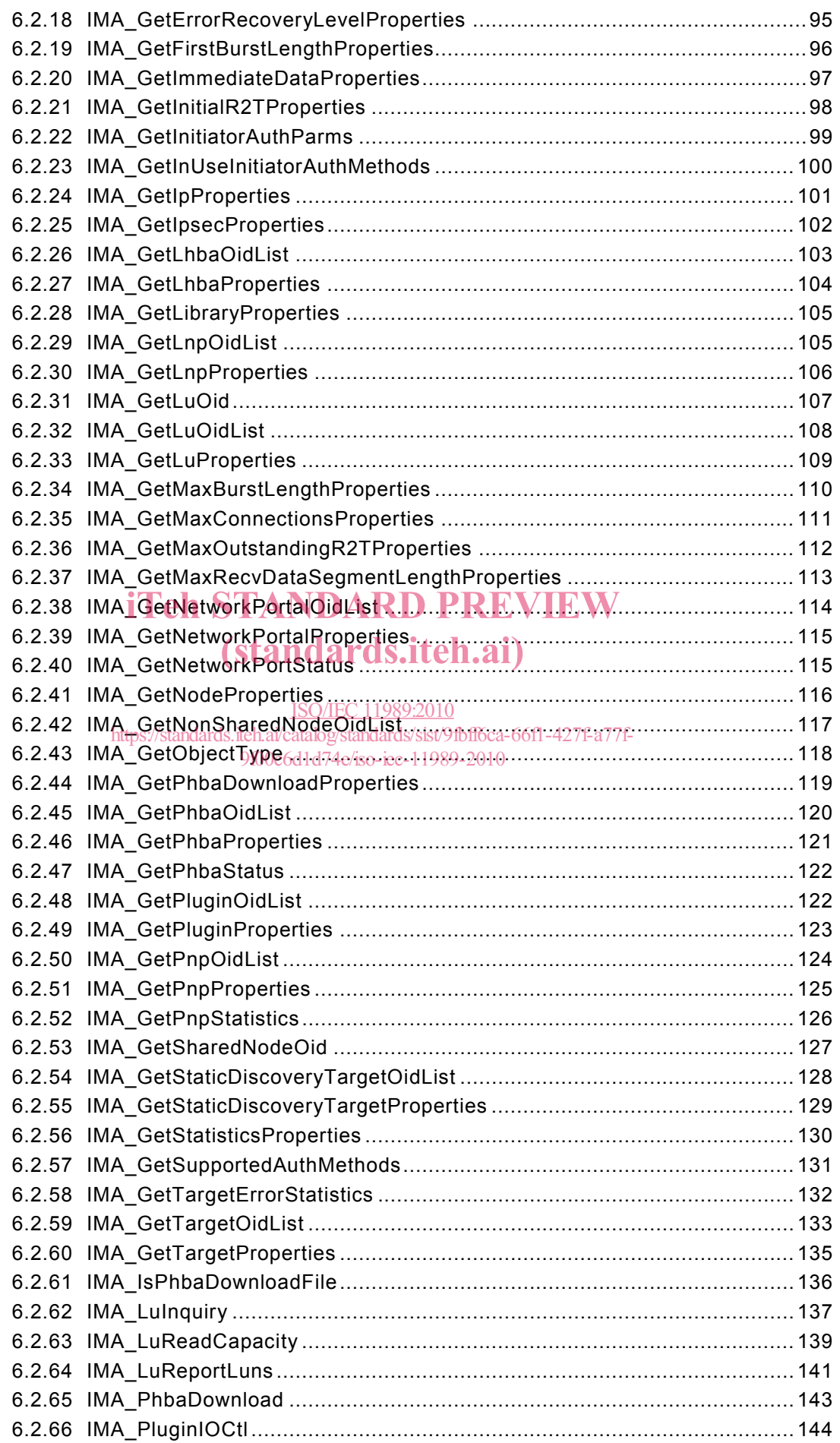

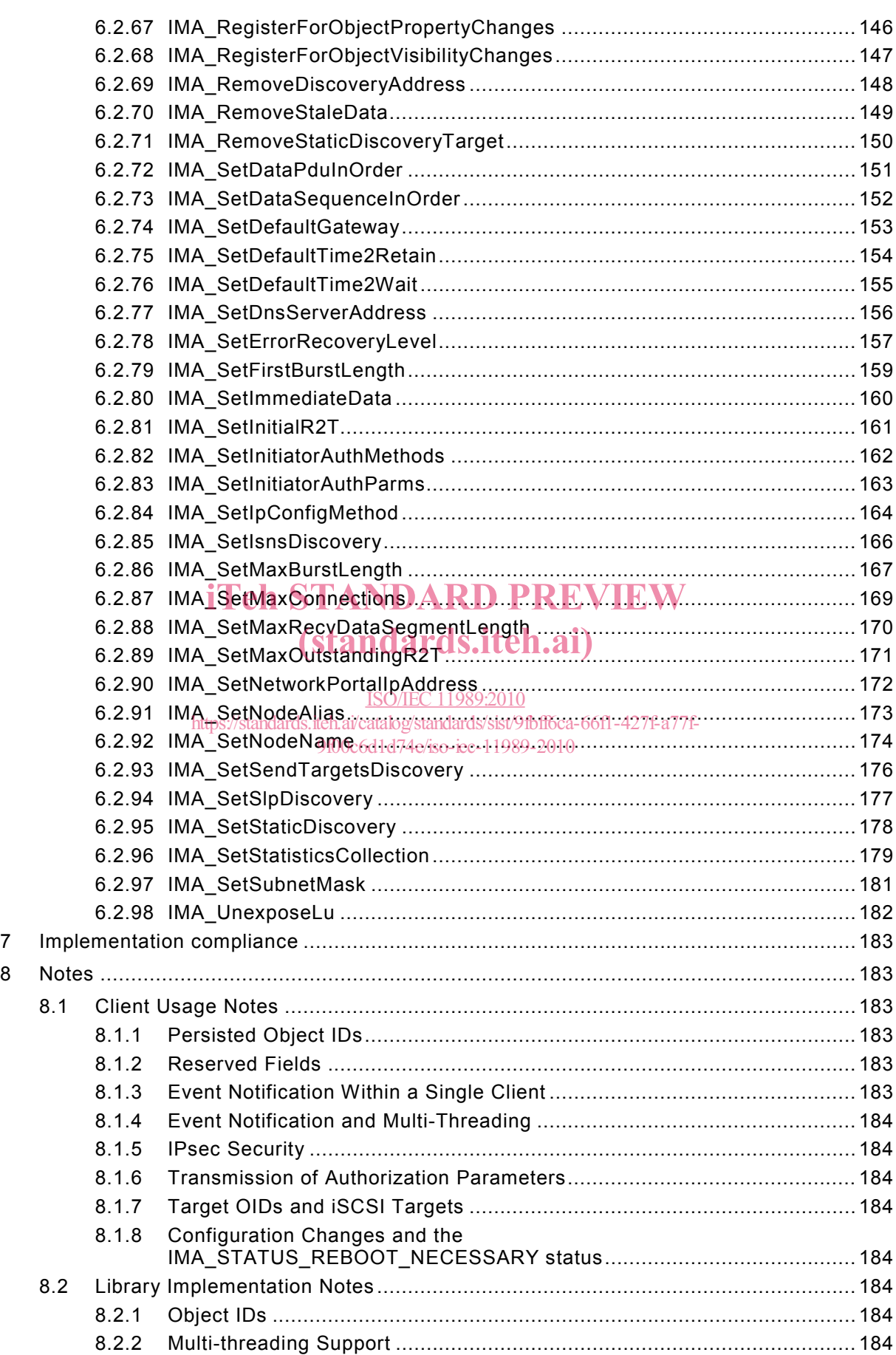

8.2.3 Event Notification and Multi-Threading .................................................... 184 8.2.4 Structure Packing .................................................................................... 185

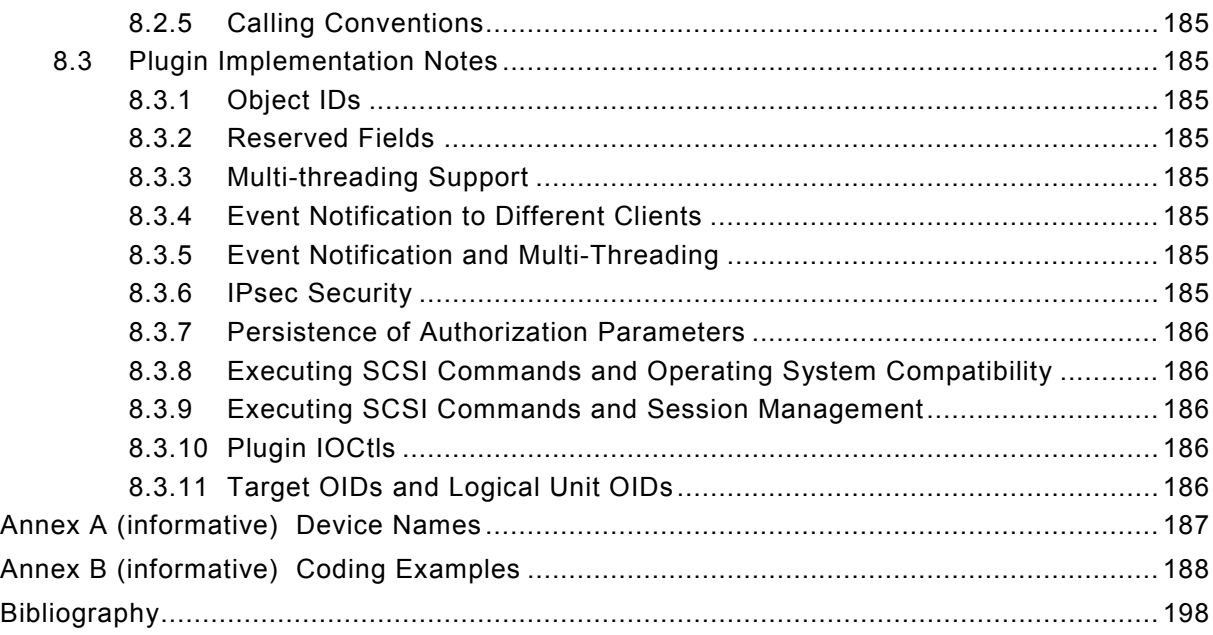

# iTeh STANDARD PREVIEW (standards.iteh.ai)

ISO/IEC 11989:2010 https://standards.iteh.ai/catalog/standards/sist/9fbff6ca-66f1-427f-a77f-9f00c6d1d74e/iso-iec-11989-2010

### INTERNATIONAL ELECTROTECHNICAL COMMISSION  $\frac{1}{2}$  ,  $\frac{1}{2}$  ,  $\frac{1}{2}$  ,  $\frac{1}{2}$  ,  $\frac{1}{2}$  ,  $\frac{1}{2}$

### **INFORMATION TECHNOLOGY –**

### **iSCSI management API**

### FOREWORD

- 1) ISO (International Organization for Standardization) and IEC (International Electrotechnical Commission) form the specialized system for worldwide standardization. National bodies that are members of ISO or IEC participate in the development of International Standards. Their preparation is entrusted to technical committees; any ISO and IEC member body interested in the subject dealt with may participate in this preparatory work. International governmental and non-governmental organizations liaising with ISO and IEC also participate in this preparation.
- 2) In the field of information technology, ISO and IEC have established a joint technical committee, ISO/IEC JTC 1. Draft International Standards adopted by the joint technical committee are circulated to national bodies for voting. Publication as an International Standard requires approval by at least 75 % of the national bodies casting a vote.
- 3) The formal decisions or agreements of IEC and ISO on technical matters express, as nearly as possible, an international consensus of opinion on the relevant subjects since each technical committee has representation from all interested IEC and ISO member bodies.
- 4) IEC, ISO and ISO/IEC publications have the form of recommendations for international use and are accepted by IEC and ISO member bodies in that sense. While all reasonable efforts are made to ensure that the Technical content of IEC, ISO and ISO/IEC publications is accurate, IEC or ISO cannot be held responsible for<br>technical content of IEC, ISO and ISO/IEC publications is accurate, IEC or ISO cannot be held responsible for the way in which they are used or for any misinterpretation by any end user.<br>
Standards.iten.ai)
- 5) In order to promote international uniformity, IEC and ISO member bodies undertake to apply IEC, ISO and ISO/IEC publications transparently to the maximum extent possible in their national and regional publications. Any divergence between any ISO/IEC publication and the corresponding national or regional publication. should be clearly indicated in the datten.ai/catalog/standards/sist/9fbff6ca-66f1-427f-a77f-

- 6) ISO and IEC provide no marking procedure to indicate their approval and cannot be rendered responsible for any equipment declared to be in conformity with an ISO/IEC publication.
- 7) All users should ensure that they have the latest edition of this publication.
- 8) No liability shall attach to IEC or ISO or its directors, employees, servants or agents including individual experts and members of their technical committees and IEC or ISO member bodies for any personal injury, property damage or other damage of any nature whatsoever, whether direct or indirect, or for costs (including legal fees) and expenses arising out of the publication of, use of, or reliance upon, this ISO/IEC publication or any other IEC, ISO or ISO/IEC publications.
- 9) Attention is drawn to the normative references cited in this publication. Use of the referenced publications is indispensable for the correct application of this publication.
- 10) Attention is drawn to the possibility that some of the elements of this International Standard may be the subject of patent rights. ISO and IEC shall not be held responsible for identifying any or all such patent rights.

International Standard ISO/IEC 11989 was prepared by subcommittee 25: Interconnection of information technology equipment, of ISO/IEC joint technical committee 1: Information technology.

International Standard ISO/IEC 11989 was prepared by ANSI, was adopted, under the fast track procedure, by joint technical committee 1: Information technology and has been assigned to subcommittee 25: Interconnection of information technology equipment.

This International Standard has been approved by vote of the member bodies, and the voting results may be obtained from the address given on the second title page.

This publication has been drafted in accordance with the ISO/IEC Directives, Part 2.

**IMPORTANT – The 'colour inside' logo on the cover page of this publication indicates that it contains colours which are considered to be useful for the correct understanding of its contents. Users should therefore print this document using a colour printer.** 

## iTeh STANDARD PREVIEW (standards.iteh.ai)

ISO/IEC 11989:2010 https://standards.iteh.ai/catalog/standards/sist/9fbff6ca-66f1-427f-a77f-9f00c6d1d74e/iso-iec-11989-2010

### **INFORMATION TECHNOLOGY –**

### **iSCSI management API**

### **1 Scope**

This International Standard specifies an Application Programming Interface (API) that provides interfaces to discover and manage iSCSI resources on a system. This International Standard is applicable to vendors who deliver drivers that provide iSCSI resources to a system.

### **2 Normative references**

The following referenced documents are indispensable for the application of this document. For dated references, only the edition cited applies. For undated references, the latest edition of the referenced document, including any amendments, applies.

The provisions of the referenced specifications other than ISO/IEC, IEC, ISO and ITU documents, as identified in this clause, are valid within the context of this International Standard. The reference to such a specification within this International Standard does not<br>give it any further status within ISO/IFC. In particular, it does not give the referenced give it any further status within ISO/IEC. In particular, it does not give the referenced specification the status of an International Standard teh.ai)

ISO/IEC 14776-453, *Information technology – Small Computer System Interface – Part 453:*  **SCSI Primary Commands-3 (SPC-3)**<br>SCSI Primary Commands-3 (SPC-3) https://standards.iteh.ai/catalog/standards/sist/9fbff6ca-66f1-427f-a77f-

9f00c6d1d74e/iso-iec-11989-2010

ISO/IEC 19501, *Unified Modeling Language (UML)* 

ISO/IEC 8802-3:2000, *Information technology – Telecommunications and information exchange between systems – Local and metropolitan area networks – Specific requirements – Part 3: Carrier sense multiple access with collision detection (CSMA/CD) access method and physical layer specifications* 1

IETF RFC 1994, *PPP Challenge Handshake Authentication Protocol (CHAP)* 

IETF RFC 2945, *The SRP Authentication and Key Exchange System* 

IETF RFC 3720, *Internet Small Computer Systems Interface (iSCSI)* 

ANSI INCITS 386-2004, *Fibre Channel HBA API (FC-HBA)* 

### **3 Document conventions**

Each API's description is divided into seven sections. These sections are described below.

### **1. Synopsis**

This section gives a brief description of what action the API performs.

### **2. Prototype**

-

<sup>1</sup> IEEE 802.1AX, IEEE Standard for Information technology

This section gives a C prototype of the function. The prototypes show the following.

- The name of the API.
- The return type of the API.

### **3. Parameters**

This section lists each parameter along with an explanation of what the parameter represents.

### **4. Typical Return Values**

This section lists the Typical Return Values of the API with an explanation of why a particular return value would be returned. It is important to note that this list is **not** a comprehensive list of all of the possible return values. There are certain errors, e.g. IMA\_ERROR\_INSUFFICIENT\_MEMORY, that might be returned by any API. Return values such as these are not listed.

### **5. Remarks**

This section contains comments about the API that may be useful to the reader. In particular, this section will contain extra information about the information returned by the API.

### **6. Support**

This section states whether an APA is mandatory to be supported, optional to be supported, or mandatory to be supported under certain conditions. (standards.iteh.ai)

- If an API is mandatory to be supported a client can rely on the API functioning under all circumstances. ISO/IEC 11989:2010
- If the AP https://standardion.al-https://standard/bendard/andards/calient/formation-the-cannot rely on the API functioning. 9f00c6d1d74e/iso-iec-11989-2010
- If the API is mandatory to be supported under certain conditions then a client can rely on the API functioning if the specified conditions are met. Otherwise a client should assume that the API is not supported.

### **7. See Also**

This section lists other related APIs or related code examples that the reader might find useful.